#### **redmineorg-copy202205 - Vote #62825**

#### **Redmine+Bazaar+PostgreSQL 8.3 Cannot work with multi-bytes language**

2022/05/09 12:56 - Admin Redmine

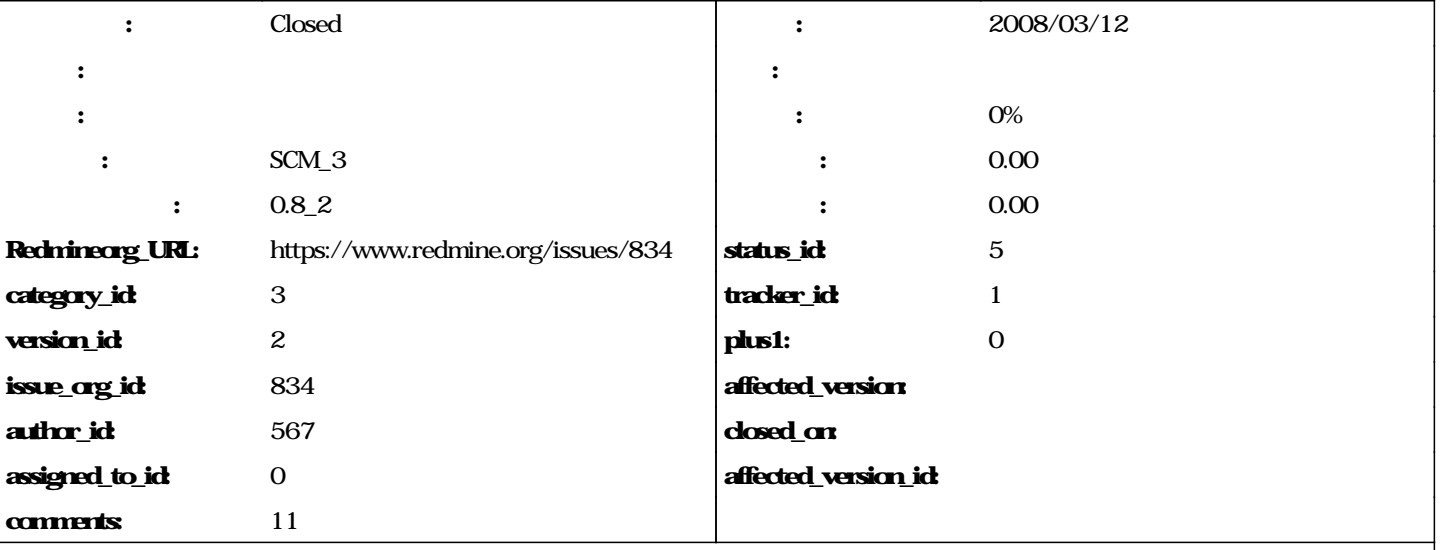

I got the following error message when I try to click the "Repository" tab:

ActiveRecord::StatementInvalid in RepositoriesController#show

RuntimeError: ERROR C22021 Minvalid byte sequence for encoding "UTF8": 0xcced HThis error can also happen equence does not match the encoding expected by the server, which is controlled by "client\_encoding".  $F\$ src $\$ bac mb\wchar.c L1545 Rreport\_invalid\_encoding: INSERT INTO changesets ("commit\_date", "comments", "committed\_on", "re<br>", "scmid", "repository\_id", "committer") VALUES('2008-03-12 12:50:43.000000', E' bzrignore', '2008-03-12 ", "scmid", "repository\_id", "committer") VALUES('2008-03-12 12:50:43.000000', E .000000', 1, E'oldrev@gmail.com-20080312045043-a1h3xvihfmwdgy73', 26, E'Wei Li ')

RAILS\_ROOT: D:/bin/redmine

Tested: OS: WinXP and Linux(Ubuntu 7.10) Redmine: 6.3 ~ trunk Bazaar: 1.20 PostgreSQL 8.3

Any help is appreciated.

#### **journals**

Your commit logs seem to be encoded in something else than utf8. As they are inserted as-in in the database, postgresql raises an error.

I was able to reproduce this problem. Adding the @--encoding utf8@ option to @hg log@ command (MercurialAdapter#revisions) solved it. Fix is committed in r1256.

# **Let me know if it's ok for you.**

## **Oops, you're not using Mercurial but Bazaar. I'll try to fix it for Bazaar as well.**

Thanks for your attention, but I got another error:

RuntimeError: ERROR C42883 Moperator does not exist: character varying = integer HNo operator matches the and argument type(s). You might need to add explicit type casts. P55 F.\src\backend\parser\parse\_oper.c | L89 or: SELECT \* FROM changesets WHERE (changesets.revision = 1 AND changesets.repository\_id = 28) LIMIT 1

# **Could you give the corresponding Redmine log (stack trace) so I can see where this error comes from ?**

Here is the all log: ActiveRecord::StatementInvalid in RepositoriesController#show RuntimeError: ERROR C42883 Moperator does not exist: character varying = integer HNo operator matches the and argument type(s). You might need to add explicit type casts. P55 F.\src\backend\parser\parse\_oper.c | L89 or: SELECT \* FROM changesets WHERE (changesets.revision = 1 AND changesets.repository\_id = 30) LIMIT 1 RAILS\_ROOT: D:/bin/redmine Application Trace | Framework Trace | Full Trace d:/bin/ruby/lib/ruby/gems/1.8/gems/activerecord-2.0.2/lib/active\_record/connection\_adapters/abstract\_adapter.rb:150:in `log' d:/bin/ruby/lib/ruby/gems/1.8/gems/activerecord-2.0.2/lib/active\_record/connection\_adapters/postgresql\_adapter.rb:407:in `exe cute' d:/bin/ruby/lib/ruby/gems/1.8/gems/activerecord-2.0.2/lib/active\_record/connection\_adapters/postgresql\_adapter.rb:782:in `sel ect\_raw' d:/bin/ruby/lib/ruby/gems/1.8/gems/activerecord-2.0.2/lib/active\_record/connection\_adapters/postgresql\_adapter.rb:769:in `sel ect' d:/bin/ruby/lib/ruby/gems/1.8/gems/activerecord-2.0.2/lib/active\_record/connection\_adapters/abstract/database\_statements.rb: 7:in `select\_all\_without\_query\_cache' d:/bin/ruby/lib/ruby/gems/1.8/gems/activerecord-2.0.2/lib/active\_record/connection\_adapters/abstract/query\_cache.rb:53:in `se lect\_all' d:/bin/ruby/lib/ruby/gems/1.8/gems/activerecord-2.0.2/lib/active\_record/connection\_adapters/abstract/query\_cache.rb:74:in `ca che\_sql' d:/bin/ruby/lib/ruby/gems/1.8/gems/activerecord-2.0.2/lib/active\_record/connection\_adapters/abstract/query\_cache.rb:53:in `se lect\_all' d:/bin/ruby/lib/ruby/gems/1.8/gems/activerecord-2.0.2/lib/active\_record/base.rb:532:in `find\_by\_sql' d:/bin/ruby/lib/ruby/gems/1.8/gems/activerecord-2.0.2/lib/active\_record/base.rb:1233:in `find\_every' d:/bin/ruby/lib/ruby/gems/1.8/gems/activerecord-2.0.2/lib/active\_record/base.rb:1227:in `find\_initial' d:/bin/ruby/lib/ruby/gems/1.8/gems/activerecord-2.0.2/lib/active\_record/base.rb:502:in `find' d:/bin/ruby/lib/ruby/gems/1.8/gems/activerecord-2.0.2/lib/active\_record/validations.rb:690:in `validates\_uniqueness\_of' d:/bin/ruby/lib/ruby/gems/1.8/gems/activerecord-2.0.2/lib/active\_record/validations.rb:394:in `validates\_each' d:/bin/ruby/lib/ruby/gems/1.8/gems/activerecord-2.0.2/lib/active\_record/validations.rb:391:in `each' d:/bin/ruby/lib/ruby/gems/1.8/gems/activerecord-2.0.2/lib/active\_record/validations.rb:391:in `validates\_each' d:/bin/ruby/lib/ruby/gems/1.8/gems/activerecord-2.0.2/lib/active\_record/validations.rb:1004:in `call' d:/bin/ruby/lib/ruby/gems/1.8/gems/activerecord-2.0.2/lib/active\_record/validations.rb:1004:in `run\_validations' d:/bin/ruby/lib/ruby/gems/1.8/gems/activerecord-2.0.2/lib/active\_record/validations.rb:998:in `each' d:/bin/ruby/lib/ruby/gems/1.8/gems/activerecord-2.0.2/lib/active\_record/validations.rb:998:in `run\_validations' d:/bin/ruby/lib/ruby/gems/1.8/gems/activerecord-2.0.2/lib/active\_record/validations.rb:962:in `valid\_without\_callbacks?' d:/bin/ruby/lib/ruby/gems/1.8/gems/activerecord-2.0.2/lib/active\_record/callbacks.rb:273:in `valid?' d:/bin/ruby/lib/ruby/gems/1.8/gems/activerecord-2.0.2/lib/active\_record/validations.rb:933:in `save\_without\_transactions' d:/bin/ruby/lib/ruby/gems/1.8/gems/activerecord-2.0.2/lib/active\_record/transactions.rb:108:in `save' d:/bin/ruby/lib/ruby/gems/1.8/gems/activerecord-2.0.2/lib/active\_record/connection\_adapters/abstract/database\_statements.rb: 66:in `transaction' d:/bin/ruby/lib/ruby/gems/1.8/gems/activerecord-2.0.2/lib/active\_record/transactions.rb:80:in `transaction' d:/bin/ruby/lib/ruby/gems/1.8/gems/activerecord-2.0.2/lib/active\_record/transactions.rb:100:in `transaction' d:/bin/ruby/lib/ruby/gems/1.8/gems/activerecord-2.0.2/lib/active\_record/transactions.rb:108:in `save' d:/bin/ruby/lib/ruby/gems/1.8/gems/activerecord-2.0.2/lib/active\_record/transactions.rb:120:in `rollback\_active\_record\_state!' d:/bin/ruby/lib/ruby/gems/1.8/gems/activerecord-2.0.2/lib/active\_record/transactions.rb:108:in `save' d:/bin/ruby/lib/ruby/gems/1.8/gems/activerecord-2.0.2/lib/active\_record/base.rb:572:in `create' app/models/repository/bazaar.rb:66:in `fetch\_changesets' app/models/repository/bazaar.rb:65:in `reverse\_each' app/models/repository/bazaar.rb:65:in `fetch\_changesets' app/models/repository/bazaar.rb:64:in `fetch\_changesets' app/controllers/repositories\_controller.rb:53:in `show' d:/bin/ruby/lib/ruby/gems/1.8/gems/activerecord-2.0.2/lib/active\_record/connection\_adapters/abstract\_adapter.rb:150:in `log' d:/bin/ruby/lib/ruby/gems/1.8/gems/activerecord-2.0.2/lib/active\_record/connection\_adapters/postgresql\_adapter.rb:407:in `exe cute' d:/bin/ruby/lib/ruby/gems/1.8/gems/activerecord-2.0.2/lib/active\_record/connection\_adapters/postgresql\_adapter.rb:782:in `sel ect\_raw' d:/bin/ruby/lib/ruby/gems/1.8/gems/activerecord-2.0.2/lib/active\_record/connection\_adapters/postgresql\_adapter.rb:769:in `sel ect' d:/bin/ruby/lib/ruby/gems/1.8/gems/activerecord-2.0.2/lib/active\_record/connection\_adapters/abstract/database\_statements.rb: 7:in `select\_all\_without\_query\_cache' d:/bin/ruby/lib/ruby/gems/1.8/gems/activerecord-2.0.2/lib/active\_record/connection\_adapters/abstract/query\_cache.rb:53:in `se lect\_all'

d:/bin/ruby/lib/ruby/gems/1.8/gems/activerecord-2.0.2/lib/active\_record/connection\_adapters/abstract/query\_cache.rb:74:in `ca che\_sql' d:/bin/ruby/lib/ruby/gems/1.8/gems/activerecord-2.0.2/lib/active\_record/connection\_adapters/abstract/query\_cache.rb:53:in `se lect\_all' d:/bin/ruby/lib/ruby/gems/1.8/gems/activerecord-2.0.2/lib/active\_record/base.rb:532:in `find\_by\_sql' d:/bin/ruby/lib/ruby/gems/1.8/gems/activerecord-2.0.2/lib/active\_record/base.rb:1233:in `find\_every' d:/bin/ruby/lib/ruby/gems/1.8/gems/activerecord-2.0.2/lib/active\_record/base.rb:1227:in `find\_initial' d:/bin/ruby/lib/ruby/gems/1.8/gems/activerecord-2.0.2/lib/active\_record/base.rb:502:in `find' d:/bin/ruby/lib/ruby/gems/1.8/gems/activerecord-2.0.2/lib/active\_record/validations.rb:690:in `validates\_uniqueness\_of' d:/bin/ruby/lib/ruby/gems/1.8/gems/activerecord-2.0.2/lib/active\_record/validations.rb:394:in `validates\_each' d:/bin/ruby/lib/ruby/gems/1.8/gems/activerecord-2.0.2/lib/active\_record/validations.rb:391:in `each' d:/bin/ruby/lib/ruby/gems/1.8/gems/activerecord-2.0.2/lib/active\_record/validations.rb:391:in `validates\_each' d:/bin/ruby/lib/ruby/gems/1.8/gems/activerecord-2.0.2/lib/active\_record/validations.rb:1004:in `call' d:/bin/ruby/lib/ruby/gems/1.8/gems/activerecord-2.0.2/lib/active\_record/validations.rb:1004:in `run\_validations' d:/bin/ruby/lib/ruby/gems/1.8/gems/activerecord-2.0.2/lib/active\_record/validations.rb:998:in `each' d:/bin/ruby/lib/ruby/gems/1.8/gems/activerecord-2.0.2/lib/active\_record/validations.rb:998:in `run\_validations' d:/bin/ruby/lib/ruby/gems/1.8/gems/activerecord-2.0.2/lib/active\_record/validations.rb:962:in `valid\_without\_callbacks?' d:/bin/ruby/lib/ruby/gems/1.8/gems/activerecord-2.0.2/lib/active\_record/callbacks.rb:273:in `valid?' d:/bin/ruby/lib/ruby/gems/1.8/gems/activerecord-2.0.2/lib/active\_record/validations.rb:933:in `save\_without\_transactions' d:/bin/ruby/lib/ruby/gems/1.8/gems/activerecord-2.0.2/lib/active\_record/transactions.rb:108:in `save' d:/bin/ruby/lib/ruby/gems/1.8/gems/activerecord-2.0.2/lib/active\_record/connection\_adapters/abstract/database\_statements.rb: 66:in `transaction' d:/bin/ruby/lib/ruby/gems/1.8/gems/activerecord-2.0.2/lib/active\_record/transactions.rb:80:in `transaction' d:/bin/ruby/lib/ruby/gems/1.8/gems/activerecord-2.0.2/lib/active\_record/transactions.rb:100:in `transaction' d:/bin/ruby/lib/ruby/gems/1.8/gems/activerecord-2.0.2/lib/active\_record/transactions.rb:108:in `save' d:/bin/ruby/lib/ruby/gems/1.8/gems/activerecord-2.0.2/lib/active\_record/transactions.rb:120:in `rollback\_active\_record\_state!' d:/bin/ruby/lib/ruby/gems/1.8/gems/activerecord-2.0.2/lib/active\_record/transactions.rb:108:in `save' d:/bin/ruby/lib/ruby/gems/1.8/gems/activerecord-2.0.2/lib/active\_record/base.rb:572:in `create' d:/bin/ruby/lib/ruby/gems/1.8/gems/activerecord-2.0.2/lib/active\_record/connection\_adapters/abstract/database\_statements.rb: 66:in `transaction' d:/bin/ruby/lib/ruby/gems/1.8/gems/activerecord-2.0.2/lib/active\_record/transactions.rb:80:in `transaction' d:/bin/ruby/lib/ruby/gems/1.8/gems/activerecord-2.0.2/lib/active\_record/transactions.rb:100:in `transaction' d:/bin/ruby/lib/ruby/gems/1.8/gems/activerecord-2.0.2/lib/active\_record/associations/association\_proxy.rb:125:in `send' d:/bin/ruby/lib/ruby/gems/1.8/gems/activerecord-2.0.2/lib/active\_record/associations/association\_proxy.rb:125:in `method\_miss ing' d:/bin/ruby/lib/ruby/gems/1.8/gems/actionpack-2.0.2/lib/action\_controller/base.rb:1158:in `send' d:/bin/ruby/lib/ruby/gems/1.8/gems/actionpack-2.0.2/lib/action\_controller/base.rb:1158:in `perform\_action\_without\_filters' d:/bin/ruby/lib/ruby/gems/1.8/gems/actionpack-2.0.2/lib/action\_controller/filters.rb:697:in `call\_filters' d:/bin/ruby/lib/ruby/gems/1.8/gems/actionpack-2.0.2/lib/action\_controller/filters.rb:689:in `perform\_action\_without\_benchmark d:/bin/ruby/lib/ruby/gems/1.8/gems/actionpack-2.0.2/lib/action\_controller/benchmarking.rb:68:in `perform\_action\_without\_resc ue' d:/bin/ruby/lib/ruby/1.8/benchmark.rb:293:in `measure' d:/bin/ruby/lib/ruby/gems/1.8/gems/actionpack-2.0.2/lib/action\_controller/benchmarking.rb:68:in `perform\_action\_without\_resc ue' d:/bin/ruby/lib/ruby/gems/1.8/gems/actionpack-2.0.2/lib/action\_controller/rescue.rb:199:in `perform\_action\_without\_caching' d:/bin/ruby/lib/ruby/gems/1.8/gems/actionpack-2.0.2/lib/action\_controller/caching.rb:678:in `perform\_action' d:/bin/ruby/lib/ruby/gems/1.8/gems/activerecord-2.0.2/lib/active\_record/connection\_adapters/abstract/query\_cache.rb:33:in `ca che' d:/bin/ruby/lib/ruby/gems/1.8/gems/activerecord-2.0.2/lib/active\_record/query\_cache.rb:8:in `cache' d:/bin/ruby/lib/ruby/gems/1.8/gems/actionpack-2.0.2/lib/action\_controller/caching.rb:677:in `perform\_action' d:/bin/ruby/lib/ruby/gems/1.8/gems/actionpack-2.0.2/lib/action\_controller/base.rb:524:in `send' d:/bin/ruby/lib/ruby/gems/1.8/gems/actionpack-2.0.2/lib/action\_controller/base.rb:524:in `process\_without\_filters' d:/bin/ruby/lib/ruby/gems/1.8/gems/actionpack-2.0.2/lib/action\_controller/filters.rb:685:in `process\_without\_session\_manageme nt\_support' d:/bin/ruby/lib/ruby/gems/1.8/gems/actionpack-2.0.2/lib/action\_controller/session\_management.rb:123:in `process' d:/bin/ruby/lib/ruby/gems/1.8/gems/actionpack-2.0.2/lib/action\_controller/base.rb:388:in `process' d:/bin/ruby/lib/ruby/gems/1.8/gems/actionpack-2.0.2/lib/action\_controller/dispatcher.rb:171:in `handle\_request' d:/bin/ruby/lib/ruby/gems/1.8/gems/actionpack-2.0.2/lib/action\_controller/dispatcher.rb:115:in `dispatch' d:/bin/ruby/lib/ruby/gems/1.8/gems/actionpack-2.0.2/lib/action\_controller/dispatcher.rb:126:in `dispatch\_cgi' d:/bin/ruby/lib/ruby/gems/1.8/gems/actionpack-2.0.2/lib/action\_controller/dispatcher.rb:9:in `dispatch' d:/bin/ruby/lib/ruby/gems/1.8/gems/rails-2.0.2/lib/webrick\_server.rb:112:in `handle\_dispatch' d:/bin/ruby/lib/ruby/gems/1.8/gems/rails-2.0.2/lib/webrick\_server.rb:78:in `service' d:/bin/ruby/lib/ruby/1.8/webrick/httpserver.rb:104:in `service' d:/bin/ruby/lib/ruby/1.8/webrick/httpserver.rb:65:in `run' d:/bin/ruby/lib/ruby/1.8/webrick/server.rb:173:in `start\_thread' d:/bin/ruby/lib/ruby/1.8/webrick/server.rb:162:in `start'

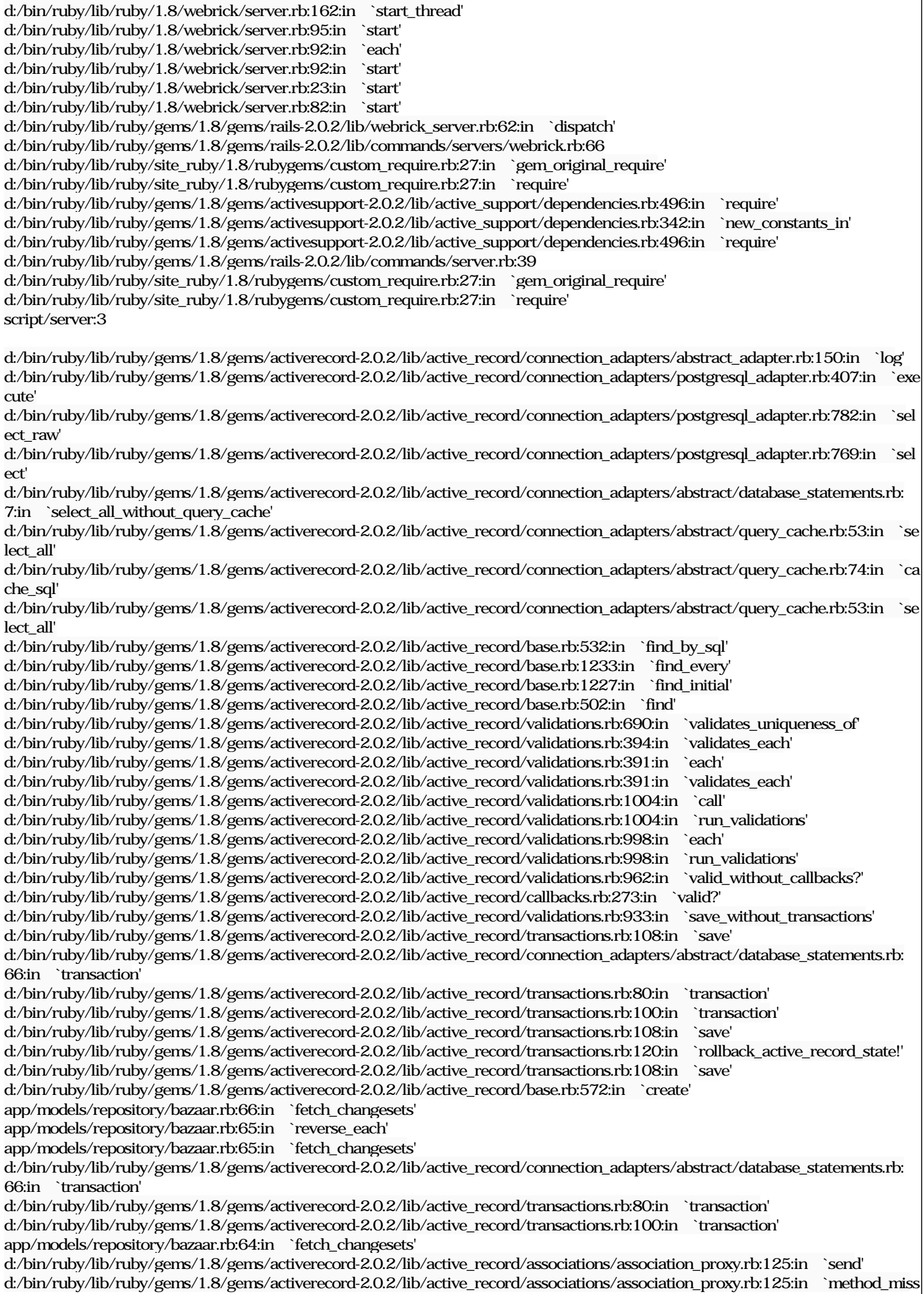

ing' app/controllers/repositories\_controller.rb:53:in `show' d:/bin/ruby/lib/ruby/gems/1.8/gems/actionpack-2.0.2/lib/action\_controller/base.rb:1158:in `send' d:/bin/ruby/lib/ruby/gems/1.8/gems/actionpack-2.0.2/lib/action\_controller/base.rb:1158:in `perform\_action\_without\_filters' d:/bin/ruby/lib/ruby/gems/1.8/gems/actionpack-2.0.2/lib/action\_controller/filters.rb:697:in `call\_filters' d:/bin/ruby/lib/ruby/gems/1.8/gems/actionpack-2.0.2/lib/action\_controller/filters.rb:689:in `perform\_action\_without\_benchmark d:/bin/ruby/lib/ruby/gems/1.8/gems/actionpack-2.0.2/lib/action\_controller/benchmarking.rb:68:in `perform\_action\_without\_resc ue' d:/bin/ruby/lib/ruby/1.8/benchmark.rb:293:in `measure' d:/bin/ruby/lib/ruby/gems/1.8/gems/actionpack-2.0.2/lib/action\_controller/benchmarking.rb:68:in `perform\_action\_without\_resc ue' d:/bin/ruby/lib/ruby/gems/1.8/gems/actionpack-2.0.2/lib/action\_controller/rescue.rb:199:in `perform\_action\_without\_caching' d:/bin/ruby/lib/ruby/gems/1.8/gems/actionpack-2.0.2/lib/action\_controller/caching.rb:678:in `perform\_action' d:/bin/ruby/lib/ruby/gems/1.8/gems/activerecord-2.0.2/lib/active\_record/connection\_adapters/abstract/query\_cache.rb:33:in `ca che' d:/bin/ruby/lib/ruby/gems/1.8/gems/activerecord-2.0.2/lib/active\_record/query\_cache.rb:8:in `cache' d:/bin/ruby/lib/ruby/gems/1.8/gems/actionpack-2.0.2/lib/action\_controller/caching.rb:677:in `perform\_action' d:/bin/ruby/lib/ruby/gems/1.8/gems/actionpack-2.0.2/lib/action\_controller/base.rb:524:in `send' d:/bin/ruby/lib/ruby/gems/1.8/gems/actionpack-2.0.2/lib/action\_controller/base.rb:524:in `process\_without\_filters' d:/bin/ruby/lib/ruby/gems/1.8/gems/actionpack-2.0.2/lib/action\_controller/filters.rb:685:in `process\_without\_session\_manageme nt\_support' d:/bin/ruby/lib/ruby/gems/1.8/gems/actionpack-2.0.2/lib/action\_controller/session\_management.rb:123:in `process' d:/bin/ruby/lib/ruby/gems/1.8/gems/actionpack-2.0.2/lib/action\_controller/base.rb:388:in `process' d:/bin/ruby/lib/ruby/gems/1.8/gems/actionpack-2.0.2/lib/action\_controller/dispatcher.rb:171:in `handle\_request' d:/bin/ruby/lib/ruby/gems/1.8/gems/actionpack-2.0.2/lib/action\_controller/dispatcher.rb:115:in `dispatch' d:/bin/ruby/lib/ruby/gems/1.8/gems/actionpack-2.0.2/lib/action\_controller/dispatcher.rb:126:in `dispatch\_cgi' d:/bin/ruby/lib/ruby/gems/1.8/gems/actionpack-2.0.2/lib/action\_controller/dispatcher.rb:9:in `dispatch' d:/bin/ruby/lib/ruby/gems/1.8/gems/rails-2.0.2/lib/webrick\_server.rb:112:in `handle\_dispatch' d:/bin/ruby/lib/ruby/gems/1.8/gems/rails-2.0.2/lib/webrick\_server.rb:78:in `service' d:/bin/ruby/lib/ruby/1.8/webrick/httpserver.rb:104:in `service' d:/bin/ruby/lib/ruby/1.8/webrick/httpserver.rb:65:in `run' d:/bin/ruby/lib/ruby/1.8/webrick/server.rb:173:in `start\_thread' d:/bin/ruby/lib/ruby/1.8/webrick/server.rb:162:in `start' d:/bin/ruby/lib/ruby/1.8/webrick/server.rb:162:in `start\_thread' d:/bin/ruby/lib/ruby/1.8/webrick/server.rb:95:in `start' d:/bin/ruby/lib/ruby/1.8/webrick/server.rb:92:in `each' d:/bin/ruby/lib/ruby/1.8/webrick/server.rb:92:in `start' d:/bin/ruby/lib/ruby/1.8/webrick/server.rb:23:in `start' d:/bin/ruby/lib/ruby/1.8/webrick/server.rb:82:in `start' d:/bin/ruby/lib/ruby/gems/1.8/gems/rails-2.0.2/lib/webrick\_server.rb:62:in `dispatch' d:/bin/ruby/lib/ruby/gems/1.8/gems/rails-2.0.2/lib/commands/servers/webrick.rb:66 d:/bin/ruby/lib/ruby/site\_ruby/1.8/rubygems/custom\_require.rb:27:in `gem\_original\_require' d:/bin/ruby/lib/ruby/site\_ruby/1.8/rubygems/custom\_require.rb:27:in `require' d:/bin/ruby/lib/ruby/gems/1.8/gems/activesupport-2.0.2/lib/active\_support/dependencies.rb:496:in `require' d:/bin/ruby/lib/ruby/gems/1.8/gems/activesupport-2.0.2/lib/active\_support/dependencies.rb:342:in `new\_constants\_in' d:/bin/ruby/lib/ruby/gems/1.8/gems/activesupport-2.0.2/lib/active\_support/dependencies.rb:496:in `require' d:/bin/ruby/lib/ruby/gems/1.8/gems/rails-2.0.2/lib/commands/server.rb:39 d:/bin/ruby/lib/ruby/site\_ruby/1.8/rubygems/custom\_require.rb:27:in `gem\_original\_require' d:/bin/ruby/lib/ruby/site\_ruby/1.8/rubygems/custom\_require.rb:27:in `require' script/server:3 Request Parameters: {"id"=>"nebula"} Show session dump -- flash: !map:ActionController::Flash::FlashHash {} Response Headers:

The latest error you mentioned was specific to pg 8.3.

## **It's fixed in r1363.**

Thanks for your great job, but it does not works yet:

ActiveRecord::StatementInvalid in RepositoriesController#show

RuntimeError: ERROR C22021 Minvalid byte sequence for encoding "UTF8": 0xb2 HThis error can also happen if the byte sequence for encoding "UTF8": 0xb2 HThis error can also happen if the byte sequence for encoding th equence does not match the encoding expected by the server, which is controlled by "client\_encoding". F.\src\bac mb\wchar.c L1545 Rreport\_invalid\_encoding: INSERT INTO changesets ("commit\_date", "comments", "committed\_on", "revision ", "scmid", "repository\_id", "committer") VALUES('2008-03-07 16:57:18.000000', E'��������'�, '2008-03-07 16:57:18 00000', E'2', E'oldrev@gmail.com-20080307085718-ydf422wsj8pkvzu9', 34, E'Wei Li ')

RAILS\_ROOT: D:/bin/redmine Application Trace | Framework Trace | Full Trace

d:/bin/ruby/lib/ruby/gems/1.8/gems/activerecord-2.0.2/lib/active\_record/connection\_adapters/abstract\_adapter.rb:150:in `log' d:/bin/ruby/lib/ruby/gems/1.8/gems/activerecord-2.0.2/lib/active\_record/connection\_adapters/postgresql\_adapter.rb:407:in `exe cute'

d:/bin/ruby/lib/ruby/gems/1.8/gems/activerecord-2.0.2/lib/active\_record/connection\_adapters/abstract/database\_statements.rb: 156:in `insert\_sql'

d:/bin/ruby/lib/ruby/gems/1.8/gems/activerecord-2.0.2/lib/active\_record/connection\_adapters/abstract/database\_statements.rb: 44:in `insert\_without\_query\_dirty'

d:/bin/ruby/lib/ruby/gems/1.8/gems/activerecord-2.0.2/lib/active\_record/connection\_adapters/abstract/query\_cache.rb:19:in `in sert'

d:/bin/ruby/lib/ruby/gems/1.8/gems/activerecord-2.0.2/lib/active\_record/connection\_adapters/postgresql\_adapter.rb:390:in `ins ert'

d:/bin/ruby/lib/ruby/gems/1.8/gems/activerecord-2.0.2/lib/active\_record/base.rb:2272:in `create\_without\_callbacks'

d:/bin/ruby/lib/ruby/gems/1.8/gems/activerecord-2.0.2/lib/active\_record/callbacks.rb:226:in `create\_without\_timestamps'

d:/bin/ruby/lib/ruby/gems/1.8/gems/activerecord-2.0.2/lib/active\_record/timestamp.rb:29:in `create'

d:/bin/ruby/lib/ruby/gems/1.8/gems/activerecord-2.0.2/lib/active\_record/base.rb:2238:in `create\_or\_update\_without\_callbacks' d:/bin/ruby/lib/ruby/gems/1.8/gems/activerecord-2.0.2/lib/active\_record/callbacks.rb:213:in `create\_or\_update'

d:/bin/ruby/lib/ruby/gems/1.8/gems/activerecord-2.0.2/lib/active\_record/base.rb:1972:in `save\_without\_validation'

d:/bin/ruby/lib/ruby/gems/1.8/gems/activerecord-2.0.2/lib/active\_record/validations.rb:934:in `save\_without\_transactions'

d:/bin/ruby/lib/ruby/gems/1.8/gems/activerecord-2.0.2/lib/active\_record/transactions.rb:108:in `save'

d:/bin/ruby/lib/ruby/gems/1.8/gems/activerecord-2.0.2/lib/active\_record/connection\_adapters/abstract/database\_statements.rb: 66:in `transaction'

d:/bin/ruby/lib/ruby/gems/1.8/gems/activerecord-2.0.2/lib/active\_record/transactions.rb:80:in `transaction'

d:/bin/ruby/lib/ruby/gems/1.8/gems/activerecord-2.0.2/lib/active\_record/transactions.rb:100:in `transaction'

d:/bin/ruby/lib/ruby/gems/1.8/gems/activerecord-2.0.2/lib/active\_record/transactions.rb:108:in `save'

d:/bin/ruby/lib/ruby/gems/1.8/gems/activerecord-2.0.2/lib/active\_record/transactions.rb:120:in `rollback\_active\_record\_state!' d:/bin/ruby/lib/ruby/gems/1.8/gems/activerecord-2.0.2/lib/active\_record/transactions.rb:108:in `save'

d:/bin/ruby/lib/ruby/gems/1.8/gems/activerecord-2.0.2/lib/active\_record/base.rb:572:in `create'

app/models/repository/bazaar.rb:66:in `fetch\_changesets'

app/models/repository/bazaar.rb:65:in `reverse\_each'

app/models/repository/bazaar.rb:65:in `fetch\_changesets'

app/models/repository/bazaar.rb:64:in `fetch\_changesets'

app/controllers/repositories\_controller.rb:53:in `show'

d:/bin/ruby/lib/ruby/gems/1.8/gems/activerecord-2.0.2/lib/active\_record/connection\_adapters/abstract\_adapter.rb:150:in `log' d:/bin/ruby/lib/ruby/gems/1.8/gems/activerecord-2.0.2/lib/active\_record/connection\_adapters/postgresql\_adapter.rb:407:in `exe cute'

d:/bin/ruby/lib/ruby/gems/1.8/gems/activerecord-2.0.2/lib/active\_record/connection\_adapters/abstract/database\_statements.rb: 156:in `insert\_sql'

d:/bin/ruby/lib/ruby/gems/1.8/gems/activerecord-2.0.2/lib/active\_record/connection\_adapters/abstract/database\_statements.rb: 44:in `insert\_without\_query\_dirty'

d:/bin/ruby/lib/ruby/gems/1.8/gems/activerecord-2.0.2/lib/active\_record/connection\_adapters/abstract/query\_cache.rb:19:in `in sert'

d:/bin/ruby/lib/ruby/gems/1.8/gems/activerecord-2.0.2/lib/active\_record/connection\_adapters/postgresql\_adapter.rb:390:in `ins

ert' d:/bin/ruby/lib/ruby/gems/1.8/gems/activerecord-2.0.2/lib/active\_record/base.rb:2272:in `create\_without\_callbacks' d:/bin/ruby/lib/ruby/gems/1.8/gems/activerecord-2.0.2/lib/active\_record/callbacks.rb:226:in `create\_without\_timestamps' d:/bin/ruby/lib/ruby/gems/1.8/gems/activerecord-2.0.2/lib/active\_record/timestamp.rb:29:in `create' d:/bin/ruby/lib/ruby/gems/1.8/gems/activerecord-2.0.2/lib/active\_record/base.rb:2238:in `create\_or\_update\_without\_callbacks' d:/bin/ruby/lib/ruby/gems/1.8/gems/activerecord-2.0.2/lib/active\_record/callbacks.rb:213:in `create\_or\_update' d:/bin/ruby/lib/ruby/gems/1.8/gems/activerecord-2.0.2/lib/active\_record/base.rb:1972:in `save\_without\_validation' d:/bin/ruby/lib/ruby/gems/1.8/gems/activerecord-2.0.2/lib/active\_record/validations.rb:934:in `save\_without\_transactions' d:/bin/ruby/lib/ruby/gems/1.8/gems/activerecord-2.0.2/lib/active\_record/transactions.rb:108:in `save' d:/bin/ruby/lib/ruby/gems/1.8/gems/activerecord-2.0.2/lib/active\_record/connection\_adapters/abstract/database\_statements.rb: 66:in `transaction' d:/bin/ruby/lib/ruby/gems/1.8/gems/activerecord-2.0.2/lib/active\_record/transactions.rb:80:in `transaction' d:/bin/ruby/lib/ruby/gems/1.8/gems/activerecord-2.0.2/lib/active\_record/transactions.rb:100:in `transaction' d:/bin/ruby/lib/ruby/gems/1.8/gems/activerecord-2.0.2/lib/active\_record/transactions.rb:108:in `save' d:/bin/ruby/lib/ruby/gems/1.8/gems/activerecord-2.0.2/lib/active\_record/transactions.rb:120:in `rollback\_active\_record\_state!' d:/bin/ruby/lib/ruby/gems/1.8/gems/activerecord-2.0.2/lib/active\_record/transactions.rb:108:in `save' d:/bin/ruby/lib/ruby/gems/1.8/gems/activerecord-2.0.2/lib/active\_record/base.rb:572:in `create' d:/bin/ruby/lib/ruby/gems/1.8/gems/activerecord-2.0.2/lib/active\_record/connection\_adapters/abstract/database\_statements.rb: 66:in `transaction' d:/bin/ruby/lib/ruby/gems/1.8/gems/activerecord-2.0.2/lib/active\_record/transactions.rb:80:in `transaction' d:/bin/ruby/lib/ruby/gems/1.8/gems/activerecord-2.0.2/lib/active\_record/transactions.rb:100:in `transaction' d:/bin/ruby/lib/ruby/gems/1.8/gems/activerecord-2.0.2/lib/active\_record/associations/association\_proxy.rb:125:in `send' d:/bin/ruby/lib/ruby/gems/1.8/gems/activerecord-2.0.2/lib/active\_record/associations/association\_proxy.rb:125:in `method\_miss ing' d:/bin/ruby/lib/ruby/gems/1.8/gems/actionpack-2.0.2/lib/action\_controller/base.rb:1158:in `send' d:/bin/ruby/lib/ruby/gems/1.8/gems/actionpack-2.0.2/lib/action\_controller/base.rb:1158:in `perform\_action\_without\_filters' d:/bin/ruby/lib/ruby/gems/1.8/gems/actionpack-2.0.2/lib/action\_controller/filters.rb:697:in `call\_filters' d:/bin/ruby/lib/ruby/gems/1.8/gems/actionpack-2.0.2/lib/action\_controller/filters.rb:689:in `perform\_action\_without\_benchmark d:/bin/ruby/lib/ruby/gems/1.8/gems/actionpack-2.0.2/lib/action\_controller/benchmarking.rb:68:in `perform\_action\_without\_resc ue' d:/bin/ruby/lib/ruby/1.8/benchmark.rb:293:in `measure' d:/bin/ruby/lib/ruby/gems/1.8/gems/actionpack-2.0.2/lib/action\_controller/benchmarking.rb:68:in `perform\_action\_without\_resc ue' d:/bin/ruby/lib/ruby/gems/1.8/gems/actionpack-2.0.2/lib/action\_controller/rescue.rb:199:in `perform\_action\_without\_caching' d:/bin/ruby/lib/ruby/gems/1.8/gems/actionpack-2.0.2/lib/action\_controller/caching.rb:678:in `perform\_action' d:/bin/ruby/lib/ruby/gems/1.8/gems/activerecord-2.0.2/lib/active\_record/connection\_adapters/abstract/query\_cache.rb:33:in `ca che' d:/bin/ruby/lib/ruby/gems/1.8/gems/activerecord-2.0.2/lib/active\_record/query\_cache.rb:8:in `cache' d:/bin/ruby/lib/ruby/gems/1.8/gems/actionpack-2.0.2/lib/action\_controller/caching.rb:677:in `perform\_action' d:/bin/ruby/lib/ruby/gems/1.8/gems/actionpack-2.0.2/lib/action\_controller/base.rb:524:in `send' d:/bin/ruby/lib/ruby/gems/1.8/gems/actionpack-2.0.2/lib/action\_controller/base.rb:524:in `process\_without\_filters' d:/bin/ruby/lib/ruby/gems/1.8/gems/actionpack-2.0.2/lib/action\_controller/filters.rb:685:in `process\_without\_session\_manageme nt\_support' d:/bin/ruby/lib/ruby/gems/1.8/gems/actionpack-2.0.2/lib/action\_controller/session\_management.rb:123:in `process' d:/bin/ruby/lib/ruby/gems/1.8/gems/actionpack-2.0.2/lib/action\_controller/base.rb:388:in `process' d:/bin/ruby/lib/ruby/gems/1.8/gems/actionpack-2.0.2/lib/action\_controller/dispatcher.rb:171:in `handle\_request' d:/bin/ruby/lib/ruby/gems/1.8/gems/actionpack-2.0.2/lib/action\_controller/dispatcher.rb:115:in `dispatch' d:/bin/ruby/lib/ruby/gems/1.8/gems/actionpack-2.0.2/lib/action\_controller/dispatcher.rb:126:in `dispatch\_cgi' d:/bin/ruby/lib/ruby/gems/1.8/gems/actionpack-2.0.2/lib/action\_controller/dispatcher.rb:9:in `dispatch' d:/bin/ruby/lib/ruby/gems/1.8/gems/rails-2.0.2/lib/webrick\_server.rb:112:in `handle\_dispatch' d:/bin/ruby/lib/ruby/gems/1.8/gems/rails-2.0.2/lib/webrick\_server.rb:78:in `service' d:/bin/ruby/lib/ruby/1.8/webrick/httpserver.rb:104:in `service' d:/bin/ruby/lib/ruby/1.8/webrick/httpserver.rb:65:in `run' d:/bin/ruby/lib/ruby/1.8/webrick/server.rb:173:in `start\_thread' d:/bin/ruby/lib/ruby/1.8/webrick/server.rb:162:in `start' d:/bin/ruby/lib/ruby/1.8/webrick/server.rb:162:in `start\_thread' d:/bin/ruby/lib/ruby/1.8/webrick/server.rb:95:in `start' d:/bin/ruby/lib/ruby/1.8/webrick/server.rb:92:in `each' d:/bin/ruby/lib/ruby/1.8/webrick/server.rb:92:in `start' d:/bin/ruby/lib/ruby/1.8/webrick/server.rb:23:in `start' d:/bin/ruby/lib/ruby/1.8/webrick/server.rb:82:in `start' d:/bin/ruby/lib/ruby/gems/1.8/gems/rails-2.0.2/lib/webrick\_server.rb:62:in `dispatch' d:/bin/ruby/lib/ruby/gems/1.8/gems/rails-2.0.2/lib/commands/servers/webrick.rb:66 d:/bin/ruby/lib/ruby/site\_ruby/1.8/rubygems/custom\_require.rb:27:in `gem\_original\_require' d:/bin/ruby/lib/ruby/site\_ruby/1.8/rubygems/custom\_require.rb:27:in `require' d:/bin/ruby/lib/ruby/gems/1.8/gems/activesupport-2.0.2/lib/active\_support/dependencies.rb:496:in `require'

d:/bin/ruby/lib/ruby/gems/1.8/gems/activesupport-2.0.2/lib/active\_support/dependencies.rb:342:in `new\_constants\_in' d:/bin/ruby/lib/ruby/gems/1.8/gems/activesupport-2.0.2/lib/active\_support/dependencies.rb:496:in `require' d:/bin/ruby/lib/ruby/gems/1.8/gems/rails-2.0.2/lib/commands/server.rb:39 d:/bin/ruby/lib/ruby/site\_ruby/1.8/rubygems/custom\_require.rb:27:in `gem\_original\_require' d:/bin/ruby/lib/ruby/site\_ruby/1.8/rubygems/custom\_require.rb:27:in `require' script/server:3 d:/bin/ruby/lib/ruby/gems/1.8/gems/activerecord-2.0.2/lib/active\_record/connection\_adapters/abstract\_adapter.rb:150:in `log' d:/bin/ruby/lib/ruby/gems/1.8/gems/activerecord-2.0.2/lib/active\_record/connection\_adapters/postgresql\_adapter.rb:407:in `exe cute' d:/bin/ruby/lib/ruby/gems/1.8/gems/activerecord-2.0.2/lib/active\_record/connection\_adapters/abstract/database\_statements.rb: 156:in `insert\_sql' d:/bin/ruby/lib/ruby/gems/1.8/gems/activerecord-2.0.2/lib/active\_record/connection\_adapters/abstract/database\_statements.rb: 44:in `insert\_without\_query\_dirty' d:/bin/ruby/lib/ruby/gems/1.8/gems/activerecord-2.0.2/lib/active\_record/connection\_adapters/abstract/query\_cache.rb:19:in `in sert' d:/bin/ruby/lib/ruby/gems/1.8/gems/activerecord-2.0.2/lib/active\_record/connection\_adapters/postgresql\_adapter.rb:390:in `ins ert' d:/bin/ruby/lib/ruby/gems/1.8/gems/activerecord-2.0.2/lib/active\_record/base.rb:2272:in `create\_without\_callbacks' d:/bin/ruby/lib/ruby/gems/1.8/gems/activerecord-2.0.2/lib/active\_record/callbacks.rb:226:in `create\_without\_timestamps' d:/bin/ruby/lib/ruby/gems/1.8/gems/activerecord-2.0.2/lib/active\_record/timestamp.rb:29:in `create' d:/bin/ruby/lib/ruby/gems/1.8/gems/activerecord-2.0.2/lib/active\_record/base.rb:2238:in `create\_or\_update\_without\_callbacks' d:/bin/ruby/lib/ruby/gems/1.8/gems/activerecord-2.0.2/lib/active\_record/callbacks.rb:213:in `create\_or\_update' d:/bin/ruby/lib/ruby/gems/1.8/gems/activerecord-2.0.2/lib/active\_record/base.rb:1972:in `save\_without\_validation' d:/bin/ruby/lib/ruby/gems/1.8/gems/activerecord-2.0.2/lib/active\_record/validations.rb:934:in `save\_without\_transactions' d:/bin/ruby/lib/ruby/gems/1.8/gems/activerecord-2.0.2/lib/active\_record/transactions.rb:108:in `save' d:/bin/ruby/lib/ruby/gems/1.8/gems/activerecord-2.0.2/lib/active\_record/connection\_adapters/abstract/database\_statements.rb: 66:in `transaction' d:/bin/ruby/lib/ruby/gems/1.8/gems/activerecord-2.0.2/lib/active\_record/transactions.rb:80:in `transaction' d:/bin/ruby/lib/ruby/gems/1.8/gems/activerecord-2.0.2/lib/active\_record/transactions.rb:100:in `transaction' d:/bin/ruby/lib/ruby/gems/1.8/gems/activerecord-2.0.2/lib/active\_record/transactions.rb:108:in `save' d:/bin/ruby/lib/ruby/gems/1.8/gems/activerecord-2.0.2/lib/active\_record/transactions.rb:120:in `rollback\_active\_record\_state!' d:/bin/ruby/lib/ruby/gems/1.8/gems/activerecord-2.0.2/lib/active\_record/transactions.rb:108:in `save' d:/bin/ruby/lib/ruby/gems/1.8/gems/activerecord-2.0.2/lib/active\_record/base.rb:572:in `create' app/models/repository/bazaar.rb:66:in `fetch\_changesets' app/models/repository/bazaar.rb:65:in `reverse\_each' app/models/repository/bazaar.rb:65:in `fetch\_changesets' d:/bin/ruby/lib/ruby/gems/1.8/gems/activerecord-2.0.2/lib/active\_record/connection\_adapters/abstract/database\_statements.rb: 66:in `transaction' d:/bin/ruby/lib/ruby/gems/1.8/gems/activerecord-2.0.2/lib/active\_record/transactions.rb:80:in `transaction' d:/bin/ruby/lib/ruby/gems/1.8/gems/activerecord-2.0.2/lib/active\_record/transactions.rb:100:in `transaction' app/models/repository/bazaar.rb:64:in `fetch\_changesets' d:/bin/ruby/lib/ruby/gems/1.8/gems/activerecord-2.0.2/lib/active\_record/associations/association\_proxy.rb:125:in `send' d:/bin/ruby/lib/ruby/gems/1.8/gems/activerecord-2.0.2/lib/active\_record/associations/association\_proxy.rb:125:in `method\_miss ing' app/controllers/repositories\_controller.rb:53:in `show' d:/bin/ruby/lib/ruby/gems/1.8/gems/actionpack-2.0.2/lib/action\_controller/base.rb:1158:in `send' d:/bin/ruby/lib/ruby/gems/1.8/gems/actionpack-2.0.2/lib/action\_controller/base.rb:1158:in `perform\_action\_without\_filters' d:/bin/ruby/lib/ruby/gems/1.8/gems/actionpack-2.0.2/lib/action\_controller/filters.rb:697:in `call\_filters' d:/bin/ruby/lib/ruby/gems/1.8/gems/actionpack-2.0.2/lib/action\_controller/filters.rb:689:in `perform\_action\_without\_benchmark d:/bin/ruby/lib/ruby/gems/1.8/gems/actionpack-2.0.2/lib/action\_controller/benchmarking.rb:68:in `perform\_action\_without\_resc ue' d:/bin/ruby/lib/ruby/1.8/benchmark.rb:293:in `measure' d:/bin/ruby/lib/ruby/gems/1.8/gems/actionpack-2.0.2/lib/action\_controller/benchmarking.rb:68:in `perform\_action\_without\_resc ue' d:/bin/ruby/lib/ruby/gems/1.8/gems/actionpack-2.0.2/lib/action\_controller/rescue.rb:199:in `perform\_action\_without\_caching' d:/bin/ruby/lib/ruby/gems/1.8/gems/actionpack-2.0.2/lib/action\_controller/caching.rb:678:in `perform\_action' d:/bin/ruby/lib/ruby/gems/1.8/gems/activerecord-2.0.2/lib/active\_record/connection\_adapters/abstract/query\_cache.rb:33:in `ca che' d:/bin/ruby/lib/ruby/gems/1.8/gems/activerecord-2.0.2/lib/active\_record/query\_cache.rb:8:in `cache' d:/bin/ruby/lib/ruby/gems/1.8/gems/actionpack-2.0.2/lib/action\_controller/caching.rb:677:in `perform\_action' d:/bin/ruby/lib/ruby/gems/1.8/gems/actionpack-2.0.2/lib/action\_controller/base.rb:524:in `send' d:/bin/ruby/lib/ruby/gems/1.8/gems/actionpack-2.0.2/lib/action\_controller/base.rb:524:in `process\_without\_filters' d:/bin/ruby/lib/ruby/gems/1.8/gems/actionpack-2.0.2/lib/action\_controller/filters.rb:685:in `process\_without\_session\_manageme nt\_support' d:/bin/ruby/lib/ruby/gems/1.8/gems/actionpack-2.0.2/lib/action\_controller/session\_management.rb:123:in `process'

d:/bin/ruby/lib/ruby/gems/1.8/gems/actionpack-2.0.2/lib/action\_controller/base.rb:388:in `process' d:/bin/ruby/lib/ruby/gems/1.8/gems/actionpack-2.0.2/lib/action\_controller/dispatcher.rb:171:in `handle\_request' d:/bin/ruby/lib/ruby/gems/1.8/gems/actionpack-2.0.2/lib/action\_controller/dispatcher.rb:115:in `dispatch' d:/bin/ruby/lib/ruby/gems/1.8/gems/actionpack-2.0.2/lib/action\_controller/dispatcher.rb:126:in `dispatch\_cgi' d:/bin/ruby/lib/ruby/gems/1.8/gems/actionpack-2.0.2/lib/action\_controller/dispatcher.rb:9:in `dispatch' d:/bin/ruby/lib/ruby/gems/1.8/gems/rails-2.0.2/lib/webrick\_server.rb:112:in `handle\_dispatch' d:/bin/ruby/lib/ruby/gems/1.8/gems/rails-2.0.2/lib/webrick\_server.rb:78:in `service' d:/bin/ruby/lib/ruby/1.8/webrick/httpserver.rb:104:in `service' d:/bin/ruby/lib/ruby/1.8/webrick/httpserver.rb:65:in `run' d:/bin/ruby/lib/ruby/1.8/webrick/server.rb:173:in `start\_thread' d:/bin/ruby/lib/ruby/1.8/webrick/server.rb:162:in `start' d:/bin/ruby/lib/ruby/1.8/webrick/server.rb:162:in `start\_thread' d:/bin/ruby/lib/ruby/1.8/webrick/server.rb:95:in `start' d:/bin/ruby/lib/ruby/1.8/webrick/server.rb:92:in `each' d:/bin/ruby/lib/ruby/1.8/webrick/server.rb:92:in `start' d:/bin/ruby/lib/ruby/1.8/webrick/server.rb:23:in `start' d:/bin/ruby/lib/ruby/1.8/webrick/server.rb:82:in `start' d:/bin/ruby/lib/ruby/gems/1.8/gems/rails-2.0.2/lib/webrick\_server.rb:62:in `dispatch' d:/bin/ruby/lib/ruby/gems/1.8/gems/rails-2.0.2/lib/commands/servers/webrick.rb:66 d:/bin/ruby/lib/ruby/site\_ruby/1.8/rubygems/custom\_require.rb:27:in `gem\_original\_require' d:/bin/ruby/lib/ruby/site\_ruby/1.8/rubygems/custom\_require.rb:27:in `require' d:/bin/ruby/lib/ruby/gems/1.8/gems/activesupport-2.0.2/lib/active\_support/dependencies.rb:496:in `require' d:/bin/ruby/lib/ruby/gems/1.8/gems/activesupport-2.0.2/lib/active\_support/dependencies.rb:342:in `new\_constants\_in' d:/bin/ruby/lib/ruby/gems/1.8/gems/activesupport-2.0.2/lib/active\_support/dependencies.rb:496:in `require' d:/bin/ruby/lib/ruby/gems/1.8/gems/rails-2.0.2/lib/commands/server.rb:39 d:/bin/ruby/lib/ruby/site\_ruby/1.8/rubygems/custom\_require.rb:27:in `gem\_original\_require' d:/bin/ruby/lib/ruby/site\_ruby/1.8/rubygems/custom\_require.rb:27:in `require' script/server:3 Request Parameters: {"id"=>"trill"} Show session dump --- :query: :filters: tracker\_id: :values: - "2" :operator: "=" status\_id: :values: - "" :operator: o :project\_id: 3 issuesindex\_sort: :order: desc :key: issues.id flash: !map:ActionController::Flash::FlashHash {} Response Headers: {"cookie"=>[], "Cache-Control"=>"no-cache"}

Encountered similar issue. Some invalid UTF8 character existed in repository. We workaround it by patching the trunk/app/models/repository/cvs.rb to use iconv to ignore invalid UTF8. Try add similar to your app/models/repository/bazaar.rb

# **Due to the use of umlauts in my bazaar commit messages retrieved as output of @bzr log@, I encountered an error similar to the one reported above. I solved it with the uploaded patch.**

r1767 adds support for commit messages reencoding.

## **Choose the appropriate source enconding in Application settings -> Repositories. Messages will be reencoded to UTF-8 before insertion in the database.**

#### **related\_issues**

duplicates,Closed,2842,Charset bug in the Bazaar-NG commits

**#1 - 2022/05/10 17:29 - Admin Redmine**

*- カテゴリ を SCM\_3 にセット*

*- 対象バージョン を 0.8\_2 にセット*